## **Örnekler (Monte Carlo Simülasyon Programları)**

**1)** İçinde 4 Beyaz,6 Siyah top bulunan bir torbadan bir top çekilmesi renginin gözlenmesi deneyi göz önüne alınsın. Bu deneyi n kez tekrarlayan ve gelen Beyaz top sayısının ortalamasını bulan Matlab programını yazınız.

```
clc
clear all
close all
n=input('deneme sayısı=')
b=0;
s=0:
for i=1:n
      a=rand;
     if a < 2/5b=b+1;
      else
      s = s + 1;
      end
  end
fprintf('gözlenen beyaz top sayısı=%d\n',b)
fprintf('gözlenen siyah top sayısı=%d\n',s)
beyazort=b/n
siyahort=s/n
```
Program n=50 deneme sayısı için çalıştırıldığında çıkan sonuç,

```
deneme sayısı=50
n = 50
gözlenen beyaz top sayısı=21
gözlenen siyah top sayısı=29
bevazort = 0.4200
siyahort =
   0.5800
```
Program n=100 deneme sayısı için çalıştırıldığında çıkan sonuç,

```
deneme sayısı=100
n = 100
gözlenen beyaz top sayısı=44
gözlenen siyah top sayısı=56
beyazort = 0.4400
siyahort =
   0.5600
```
Yapılan deneme bir Bernoulli denemesidir ve Büyük sayılar kanununa göre deneme sayısı n arttıkça beyaz topların ortalamasının 2/5 e yaklaşması beklenir.

**2)** İçinde 4 Beyaz,6 Siyah top bulunan bir torbadan beş top çekilmesi renginin gözlenmesi deneyi göz önüne alınsın. Bu deneyi n kez tekrarlayan ve gelen Beyaz top sayısının ortalamasını bulan Matlab programını yazınız. Sonucu yorumlayınız.

```
clc
clear all
close all
n=input('deneme sayısı=')
b=0:
s=0:
for i=1:n
  for j=1:5 a=rand;
     if a < 2/5b=b+1; else
       s=s+1:
     end
     end
  end
fprintf('gözlenen beyaz top sayısı=%d\n',b)
fprintf('gözlenen siyah top sayısı=%d\n',s)
```
beyazort=b/n siyahort=s/n

Beyaz top gelmesi başarı olarak değerlendirildiğinde, burada yapılan deneme  $n = 5$  ve  $p = 0.4$  olan bir binom denemesidir. Deneme sayısı artırıldığında beyaz topların ortalamasının  $n \times p = 2$  değerine yaklaştığı görülür. Program n=50 için çalıştırıldığında gözlenen bir sonuç,

```
deneme sayısı=50
n = 50
gözlenen beyaz top sayısı=115
gözlenen siyah top sayısı=135
beyazort = 2.3000
siyahort =
   2.7000
```
ve program n=100 için çalıştırıldığında gözlenen bir sonuç,

```
deneme sayısı=100
n = 100
gözlenen beyaz top sayısı=213
gözlenen siyah top sayısı=287
beyazort = 2.1300
siyahort =
   2.8700
```
dir.

**3)**  $\alpha = 2$  ve  $\beta = 4$  olan Gamma dağılımından 10 tane sayı üretilmesi deneyi yapılıyor. Bu denemelerin çok kez tekrarlanması ile üretilen sayıların ortalamaları ile ilgileniliyor. Her bir denemede üretilen sayıların ortalamalarına ilişkin histogram grafiğini çizdiren ve betimsel istatistiklerini hesaplayan Matlab programını yazınız.

Program ve değişik n deneme sayısı için program çıktıları aşağıdaki gibidir.

```
clc
clear all
close all
n=input('deneme sayısı=')
for i=1:nx = \text{gamma}(2, 4, 10, 1);t(i)=mean(x);end
fprintf('ortalamaların ortalaması=%d\n',mean(t))
fprintf('ortalamaların varyansı=%d\n',var(t))
fprintf('ortalamaların ortancası=%d\n',median(t))
hist(t)
title('Ortalamaların histogramı')
```
Aslında bu program ile ilgilenilen Gama dağılımının ortalamasının örnekleme dağılımıdır. Dağılım ne olursa olsun örneklem ortalamasının dağılımının şekli büyük örneklem durumunda merkezi limit teoreminden dolayı çan eğrisi biçiminde olacaktır.

deneme sayısı=100

 $n =$ 

100

ortalamaların ortalaması=7.846344e+000 ortalamaların varyansı=2.232102e+000 ortalamaların ortancası=7.772805e+000

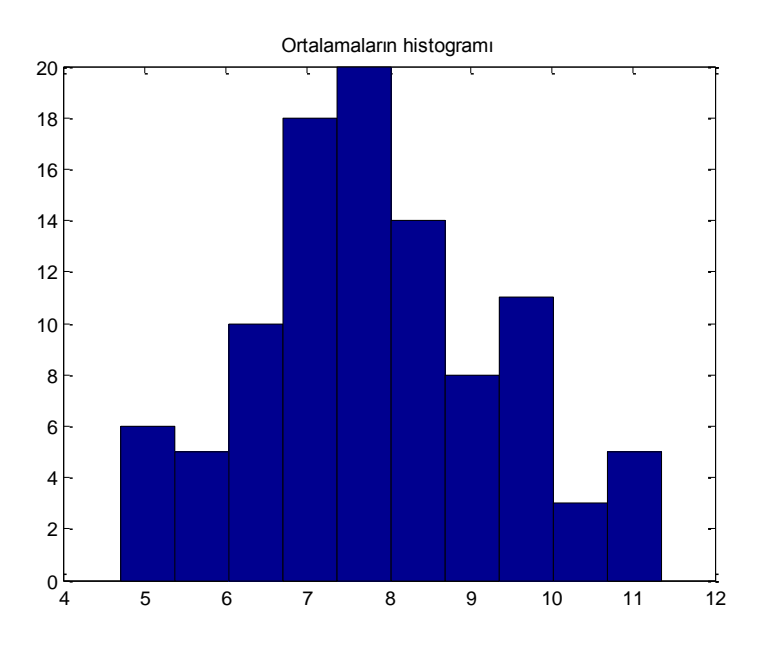

deneme sayısı=1000

 $n =$ 

1000

ortalamaların ortalaması=8.006512e+000 ortalamaların varyansı=2.850904e+000 ortalamaların ortancası=7.902993e+000

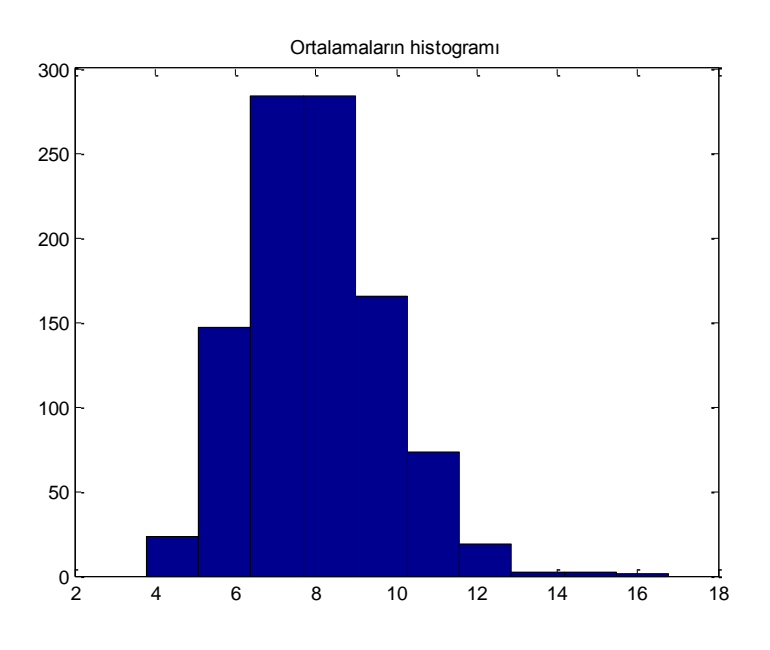

deneme sayısı=5000

 $n =$ 

5000

ortalamaların ortalaması=8.018958e+000 ortalamaların varyansı=3.170437e+000 ortalamaların ortancası=7.889511e+000

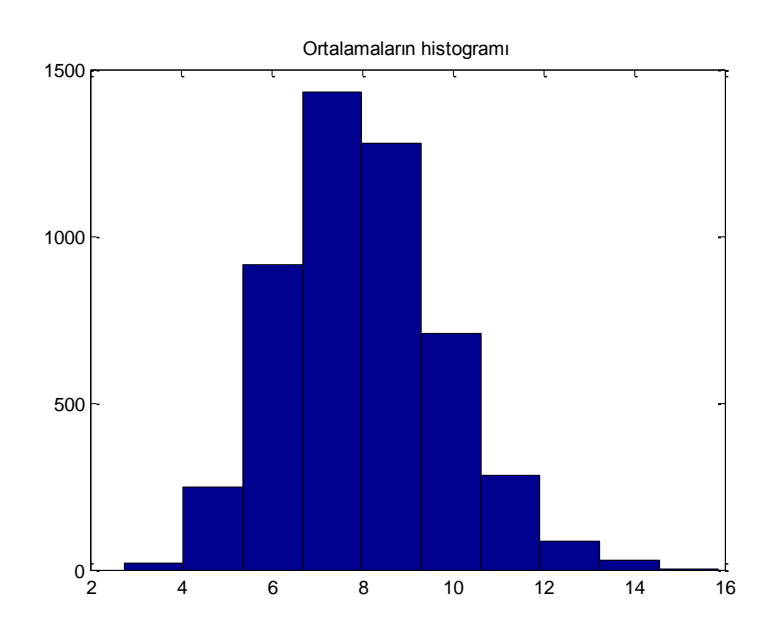